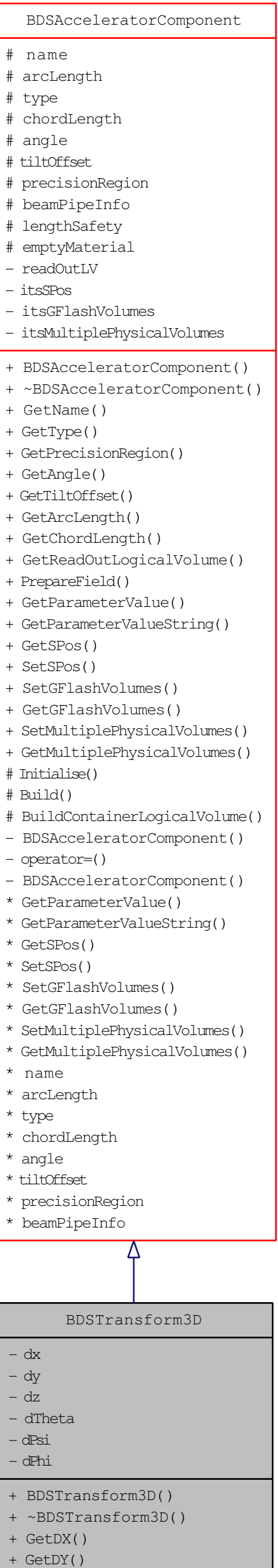

- + GetDZ()
	- + GetDTheta()
	- + GetDPsi()
	- + GetDPhi() - BuildContainerLogicalVolume()
	- GetDX()
- \* GetDY()
- \* GetDZ()
- \* GetDTheta()
- \* GetDPsi() GetDPhi()